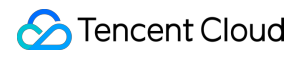

# **Cloud File Storage Purchase Guide Product Documentation**

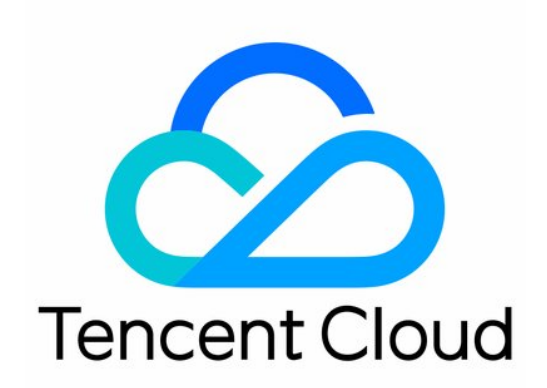

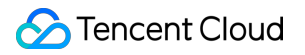

#### Copyright Notice

©2013-2019 Tencent Cloud. All rights reserved.

Copyright in this document is exclusively owned by Tencent Cloud. You must not reproduce, modify, copy or distribute in any way, in whole or in part, the contents of this document without Tencent Cloud's the prior written consent.

Trademark Notice

#### **C** Tencent Cloud

All trademarks associated with Tencent Cloud and its services are owned by Tencent Cloud Computing (Beijing) Company Limited and its affiliated companies. Trademarks of third parties referred to in this document are owned by their respective proprietors.

#### Service Statement

This document is intended to provide users with general information about Tencent Cloud's products and services only and does not form part of Tencent Cloud's terms and conditions. Tencent Cloud's products or services are subject to change. Specific products and services and the standards applicable to them are exclusively provided for in Tencent Cloud's applicable terms and conditions.

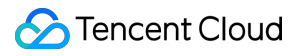

### **Contents**

[Purchase](#page-3-0) Guide [Pricing](#page-3-1)

Arrears [Reminder](#page-5-0)

## <span id="page-3-1"></span><span id="page-3-0"></span>Purchase Guide Pricing

Last updated:2019-08-14 12:05:19

## Billing Method

CFS (Cloud File Storage) charges you for storage you actually used. There is no minimum amount you have to pay, nor cost of traffic or request. Storage is calculated by the maximum storage amount used every hour, and the charge cycle is on a hourly basis.

## Storage Space

The file system by default takes 3 KB of storage when it is created, and the 3KB will be counted as part of your used storage.

## Supported Regions

CFS is available in the following regions:

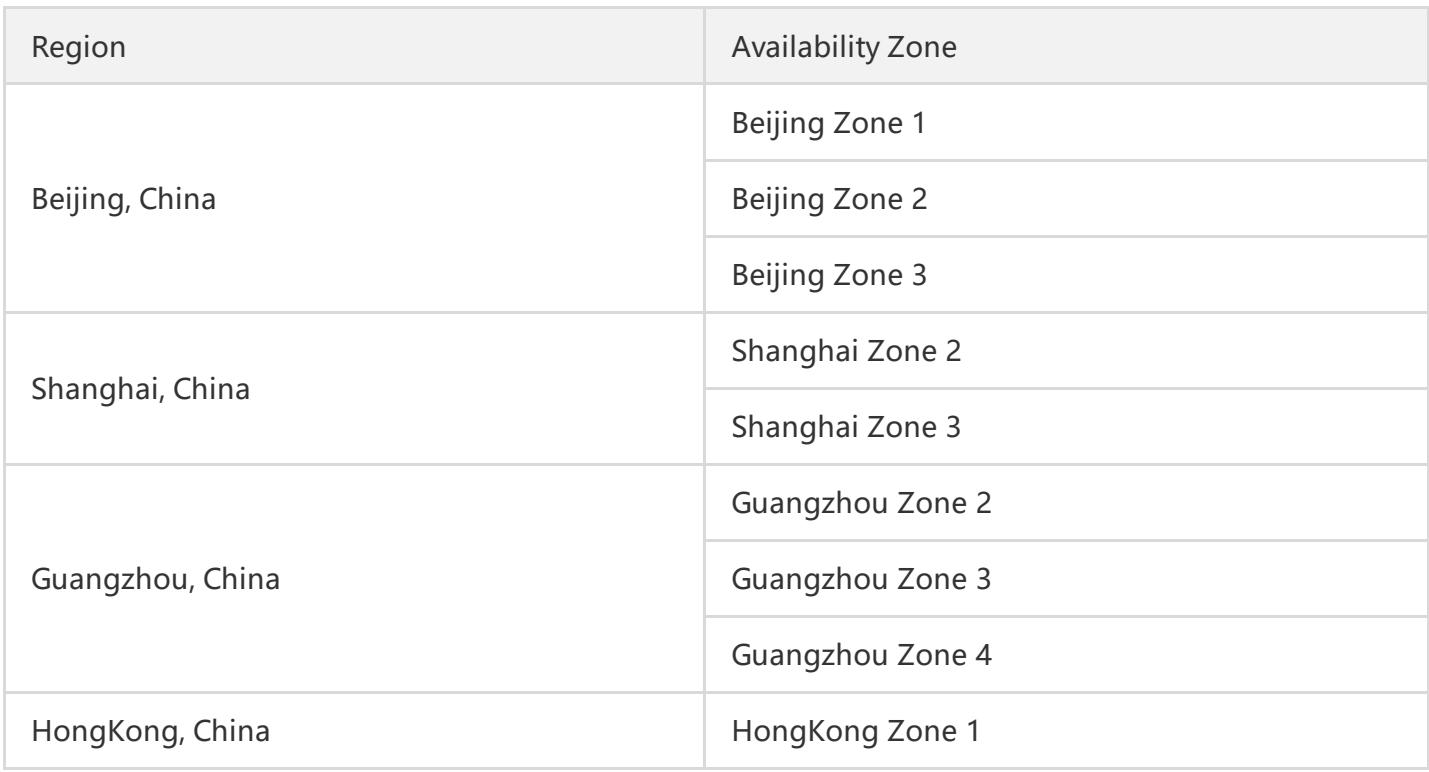

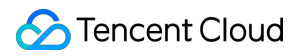

## Pricing Details

See below for CFS product pricing. NFS and CIFS/SMB file systems have the same price.

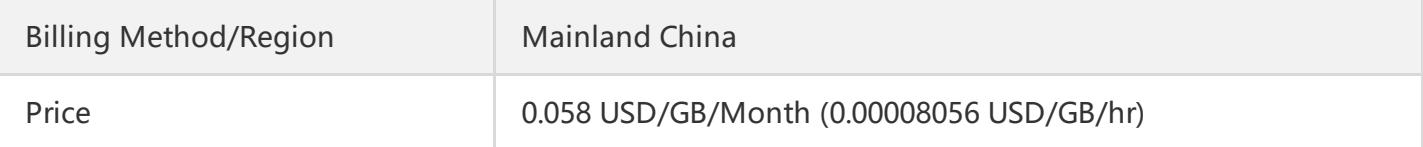

## Billing Example

An organization has 20 Cloud Virtual Machine (CVM) to access two file systems in Mainland China. The file system A is used for cold data storage, with a maximum storage of 500 GB. The file system B is used as enterprise cloud storage, with a peak storage of 105.6 GB in the current hour.

The total cost of CFS for this hour =  $(500+105.6)$  \*0.00008056 = 0.05 USD

## <span id="page-5-0"></span>Arrears Reminder

Last updated:2019-03-25 11:15:34

#### **Pay-as-you-go Arrears Reminder**

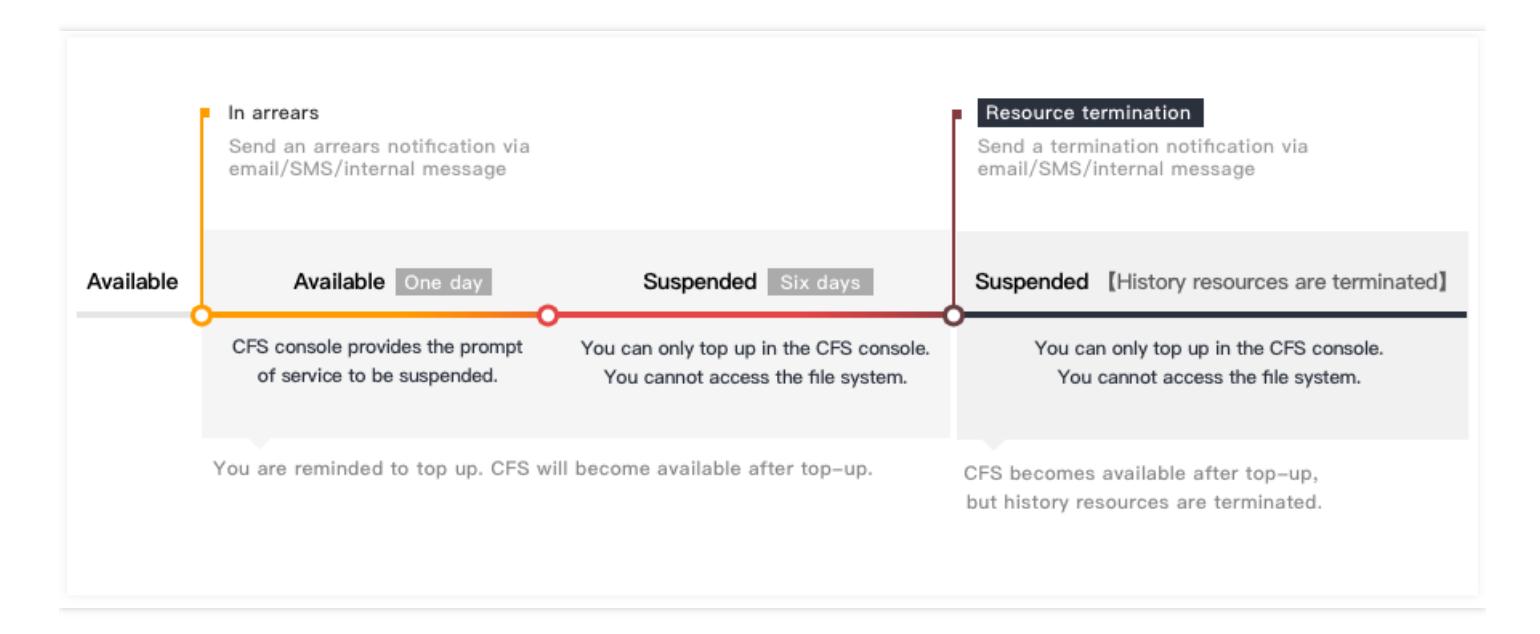

#### **Balance Reminder**

We will estimate the number of days it takes your account balance to become negative based on the past 24 hours usage and current balance. If it's less than 5 days, we will send you a reminder message. The reminder message will be sent to the Tencent Cloud account creator and all the collaborators via email and SMS.

#### **Arrears Reminder**

For pay-as-you-go resources, fees are deducted on the hour. When your account balance is in negative, we will notify the Tencent Cloud account creator and all the collaborators via email and SMS.

#### **Arrears Processing**

You can continue to use the CFS file system for 24 hours from the moment your account becomes negative (the orange segment in the above figure). The console will display a reminder that service will soon be suspended.

After 24 hours, if your account is not topped up to a positive balance (the red segment in the above figure), CFS service will automatically be stopped. The file system cannot be read/written, and in the console you can only add funds. Your service will remain unavailable if your balance is not positive within

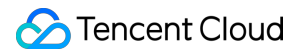

7 days after automatic shutdown. If your balance is positive, services and read/write will resume automatically.

If your balance remains negative more than 7 days after automatic shutdown (the black segment in the above figure), CFS file system will be repossessed, and all data will be deleted and cannot be recovered. Email and SMS notifications will be sent to the Tencent Cloud account creator and all collaborators

Note:

- When you do not use pay-as-you-go resources any longer, **terminate them as soon as possible** to avoid further fee deduction.
- After the resource is terminated or repossessed, the data will be deleted and cannot be recovered.
- Since your actual resource consumption changes from time to time, some deviation may exist for the stated balance.